## MENTEE QUICK REFERENCE GUIDE

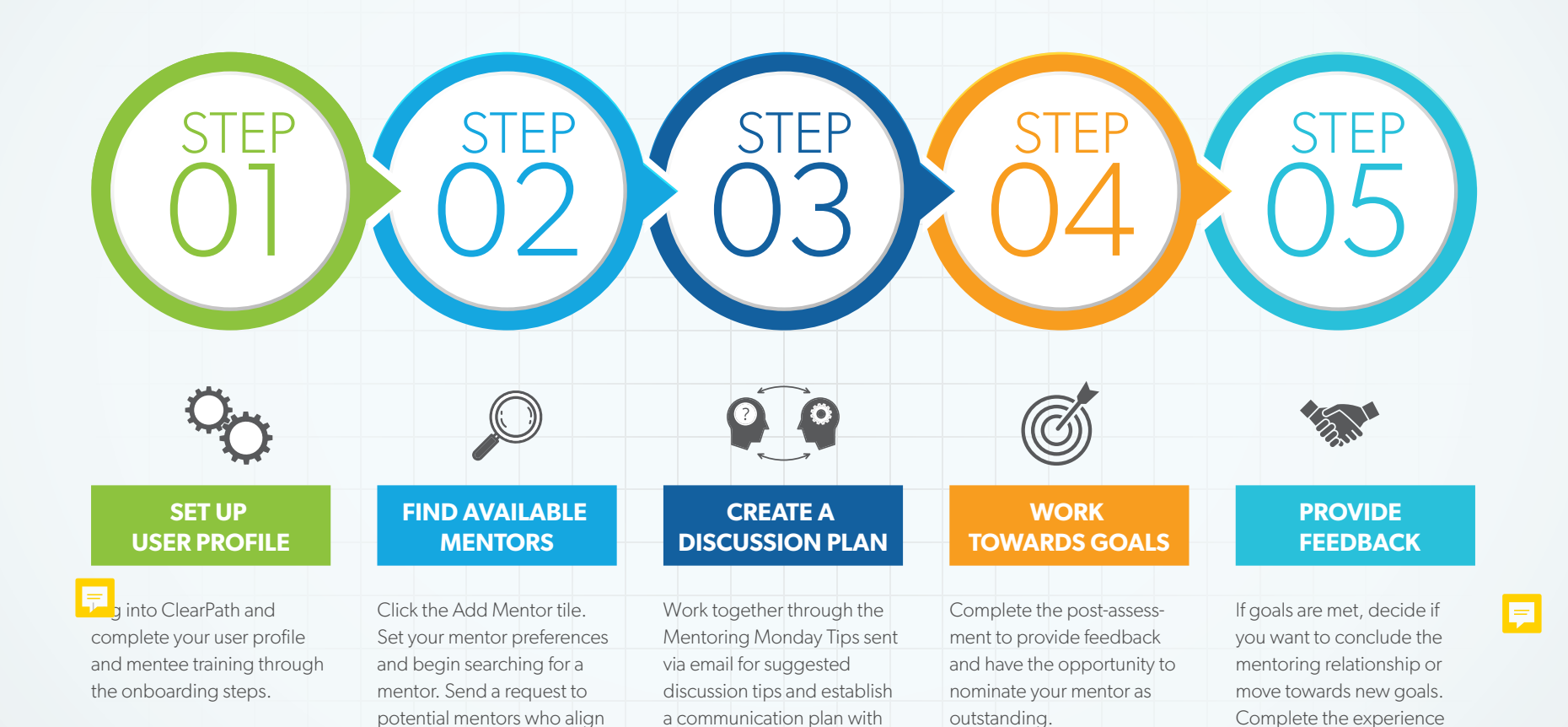

**CIFARPAT** AMERICAN PUBLIC UNIVERSITY SYSTEM

your mentor.

with your interests.

survey if the formal mentoring relationship concludes.